# Freman Integration Sample Files

These sample outputs are for the purpose of UI design and for XML code layout. XML layout is to be supplementary with the Freman Web XML Specification document.

#### **Consignment Note:**

Elements generally outlined ensure the Charge, Sender, Receiver, Consignment Note + Barcode, Line Items (including no. of items, Description, UN/Class #, Weights, Volume), Totals (Pieces/Weights/Volume), Contract Type, DG Declaration, Pickup/Receiver/Loader, Room for endorsements etc all make up that which flow into our operational structure. In the scenario where non Freman labels will be used, any created notes need to be checked against our business prior to sign off.

#### **Label Sample:**

Outlining the item no./total no/ Receiver name, Receiver Address Line 1, Address Line 2, Suburb, City, Sender/Receiver Reference, Carrier, Consignment Number/Barcode. In the scenario where non Freman labels will be used, any created labels need to be checked against our business prior to sign off.

#### **Manifest Sample:**

A Manifest is not mandatory for the Mainfreight Group. This might better consolidate and collate the dispatched consignments into one individual document. For a stevedore's own records, manifests might be a good record to show those items which have been handed over to the driver. The elements required might summarise clear identifiers for the sender/receiver, as well as total items/volume, being shown line by line with the consignment note number/barcode. It might be a process whereby providing this to the driver to sign helps audit jobs that have dispatched for any given day.

### Table of Contents

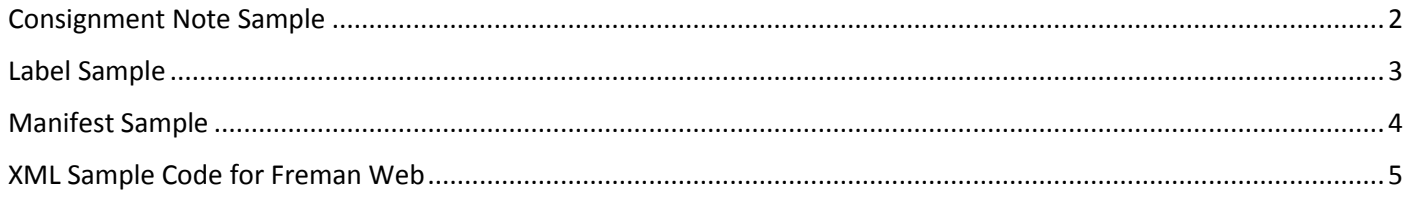

### <span id="page-1-0"></span>Consignment Note Sample

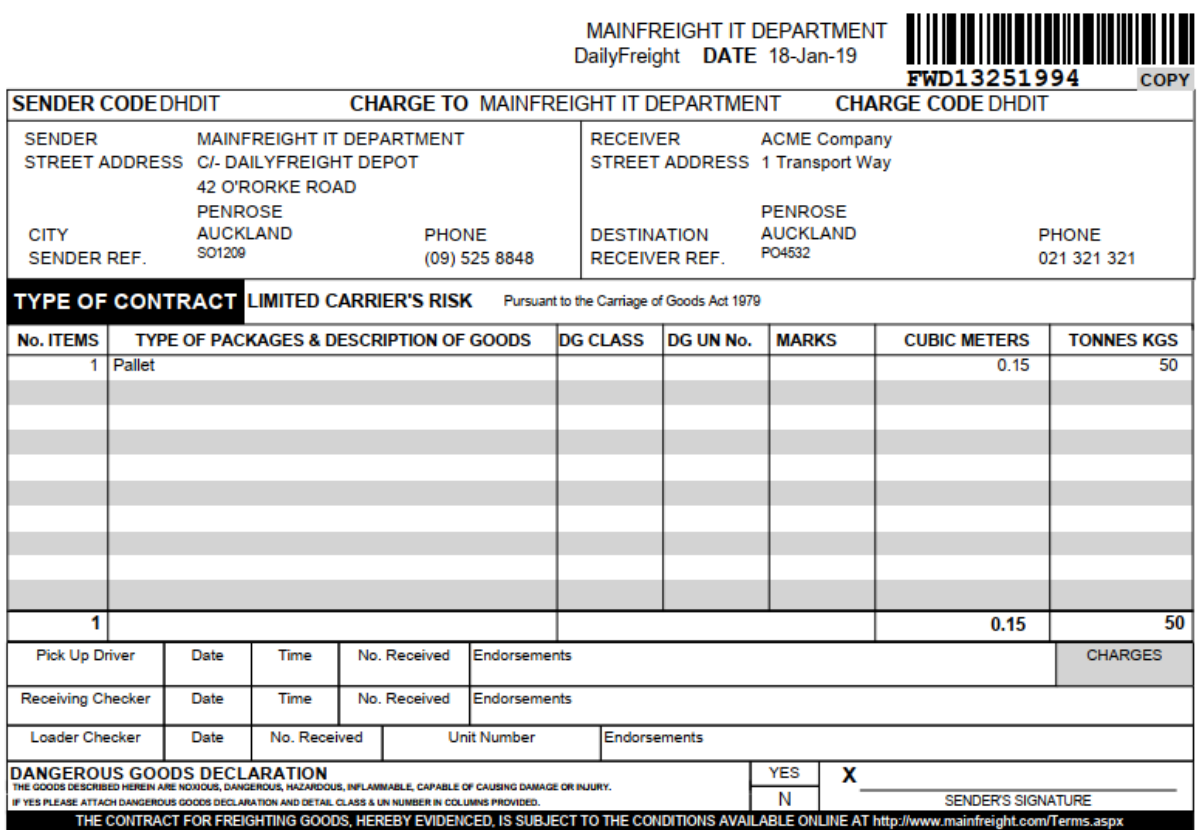

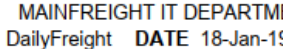

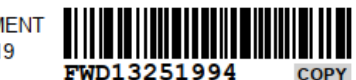

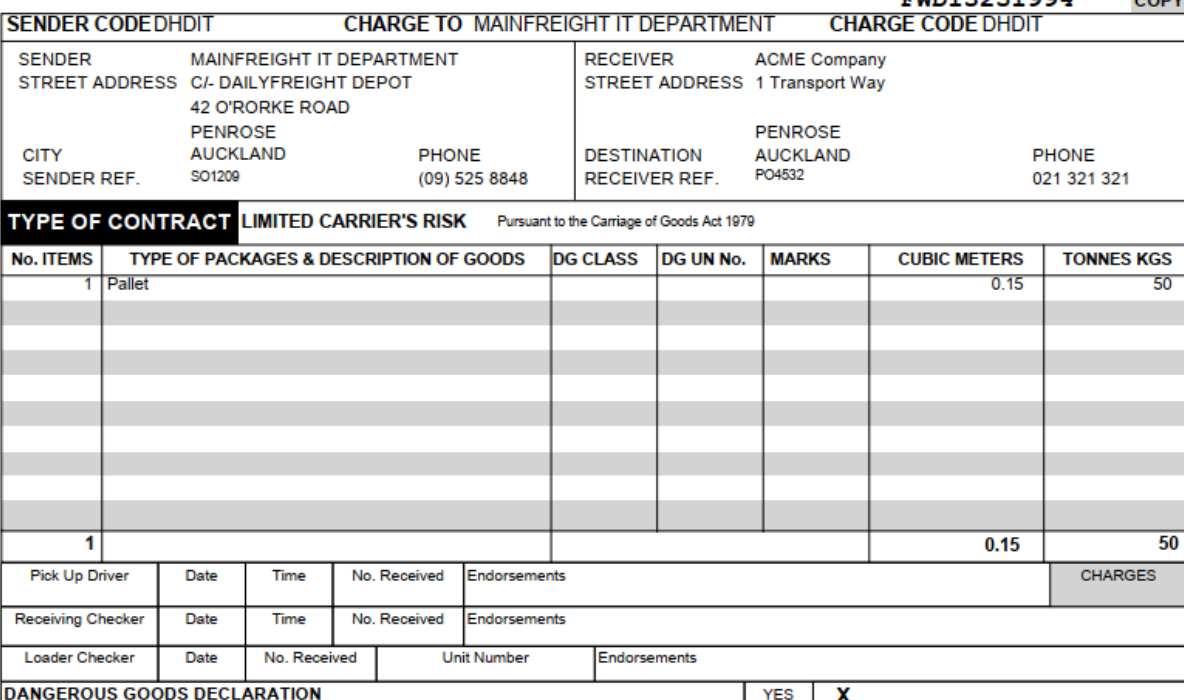

DANGEROUS GOODS BELLARA I ION SUITS AND SUITS AND THESE WAS SERVED ON THE STATES THE STATES SIGNATURE<br>THE GOODS DESCRIBED HEREN ARE NOTODS, DANGEROUS, INVENTIONS, INVENTION FOR DEVICED, IS SUBJECT TO THE CONDITIONS AVAILAB

### <span id="page-2-0"></span>1 of 1

### **ACME Company**

1 Transport Way

### **PENROSE**

## **AUCKLAND**

**DEL BR: DF AUCKLAND** SndRef SO1209 RcvRef: PO4532 RcvPh: 021 321 321 Carrier: DailyFreight C/N: FWD13251994  $18/1/19$ <u> A I B III III III III II</u>

<span id="page-3-0"></span>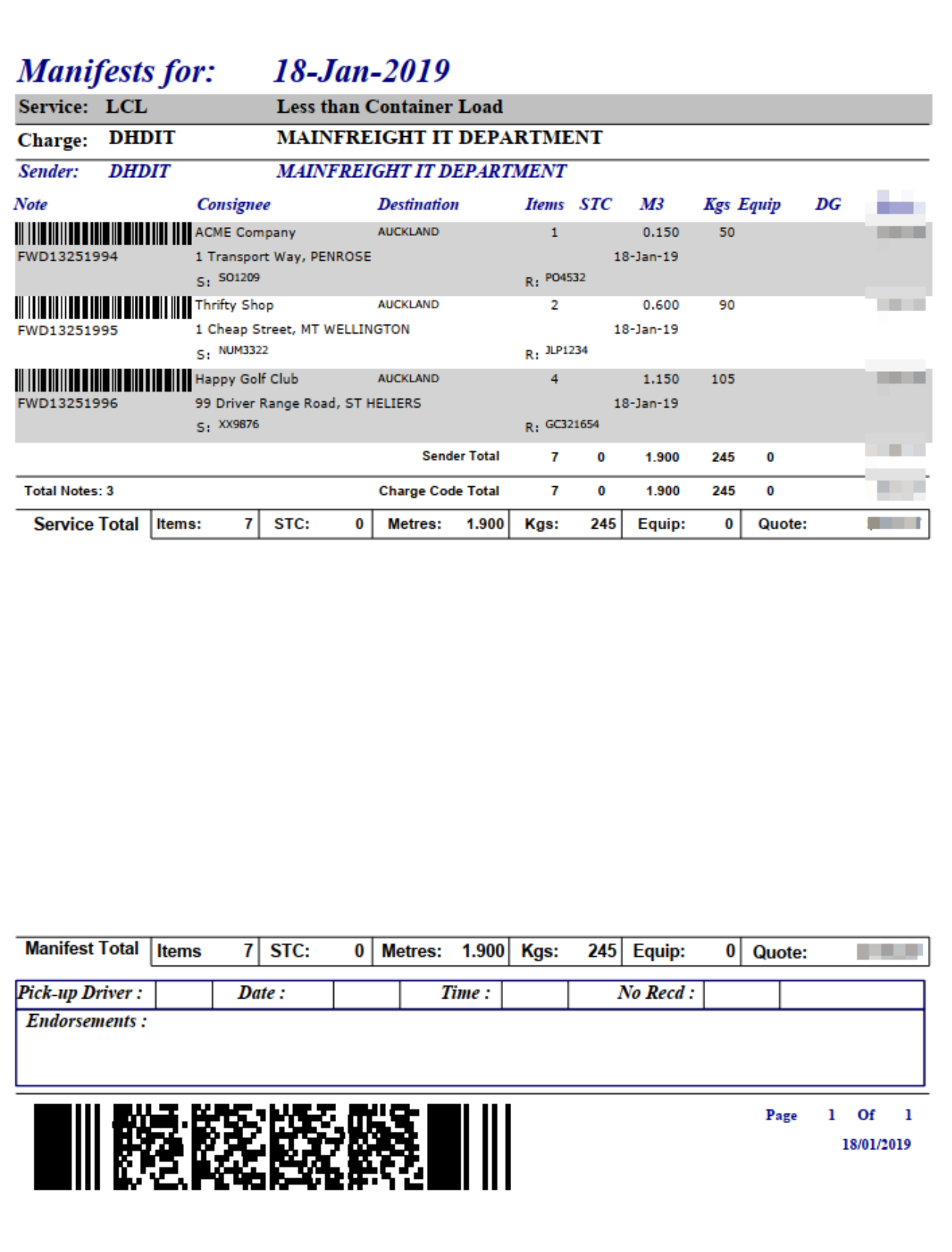

### <span id="page-4-0"></span>XML Sample Code for Freman Web

```
<?xml version="1.0" encoding="utf-8"?>
<Message>
   <MessageHeader>
     <MessageType>MANIFEST</MessageType>
     <MessageVersion>02</MessageVersion>
     <MergeOption>MergeNoOverwrite</MergeOption>
     <SenderID>TEST</SenderID>
     <RecipientID>MAINFREIGHT</RecipientID>
     <Prepared>2012-10-3T13:51:25</Prepared>
     <MessageID>12031213512501</MessageID>
     <MFTID>123456</MFTID>
   </MessageHeader>
   <MessageBody>
     <Consignments>
       <Consignment>
         <ProfileName>Test</ProfileName>
         <ConsignmentNo>ABC123456</ConsignmentNo>
         <ConsignmentDate>2018-11-13</ConsignmentDate>
        <Emails> <EDIEmail>
             <ToAddress>testemail@email.com</ToAddress>
           </EDIEmail>
           <EDIEmail>
             <ToAddress>otheremail@email.com</ToAddress>
           </EDIEmail>
         </Emails>
         <Party Role="CHARGE">
           <Code>ABCIND</Code>
           <Name>ABC INDUSTRIES</Name>
           <Address1>123 ABC STREET</Address1>
           <Address2></Address2>
           <Suburb>TAKANINI</Suburb>
           <City>AUCKLAND</City>
         </Party>
         <Party Role="SENDER">
           <Code>ABCIND</Code>
           <Name>ABC INDUSTRIES</Name>
           <Address1>123 ABC STREET</Address1>
           <Address2></Address2>
           <Suburb>TAKANINI</Suburb>
           <City>AUCKLAND</City>
         </Party>
         <Party Role="RECEIVER">
           <Code>DEMO999</Code>
           <Name>DEMO COMPANY</Name>
           <Address1>999 DEMO ROAD</Address1>
           <Address2>C/- DEMO USER</Address2>
           <Suburb></Suburb>
           <City>TOKOROA</City>
           <PostCode></PostCode>
         </Party>
         <Reference Role="SENDER">ABC-123S</Reference>
         <Reference Role="RECEIVER">DEM-999</Reference>
         <References>
           <Reference Type="Sender ref">Additional ref</Reference>
           <Reference Type="Receiver ref">Additional ref</Reference>
           <Reference Type="OCON"></Reference>
         </References>
         <Carrier>MF</Carrier>
         <ServiceRequired>LCL</ServiceRequired>
```

```
 <ServiceType>LCL</ServiceType>
         <Booking>
           <Required>CONFIRMED</Required>
           <BookInFrom>2013-10-11T08:00:00</BookInFrom>
           <BookInTo>2013-10-11T10:00:00</BookInTo>
           <BookInRef>AC72AOTEAROA</BookInRef>
         </Booking>
         <DeliveryInstructions>INWARDS GOODS DOOR IS AT END OF LONG DRIVEWAY 
PAST THE RECEPTION BUILDING</DeliveryInstructions>
         <Line>
           <Items>1</Items>
           <Description>PALLET OF DGS</Description>
           <Measurement Property="CUBIC">
              <Value>0.73</Value>
              <Unit>M3</Unit>
           </Measurement>
           <Measurement Property="WEIGHT">
              <Value>46</Value>
              <Unit>KG</Unit>
           </Measurement>
           <PackTypeCode>PLT</PackTypeCode>
           <DangerousGoods>
              <DGClass>3, 8</DGClass>
              <UNNumber>2924</UNNumber>
              <DGProductClass>3MD2924</DGProductClass>
           </DangerousGoods>
           <SaidToContain>
              <Items>4</Items>
              <Description>CARTONS</Description>
              <Measurement Property="CUBIC">
                <Value>0.43</Value>
                <Unit>M3</Unit>
              </Measurement>
              <Measurement Property="WEIGHT">
                <Value>43</Value>
                <Unit>KG</Unit>
              </Measurement>
           </SaidToContain>
           <SaidToContain>
              <Items>8</Items>
              <Description>PAILS</Description>
              <Measurement Property="CUBIC">
                <Value>0.3</Value>
                <Unit>M3</Unit>
              </Measurement>
              <Measurement Property="WEIGHT">
                <Value>3</Value>
                <Unit>KG</Unit>
              </Measurement>
           </SaidToContain>
        \langleLine>
        \langleLine>
           <Items>2</Items>
           <Description>PALLETS</Description>
           <Measurement Property="CUBIC">
              <Value>1</Value>
              <Unit>M3</Unit>
           </Measurement>
           <Measurement Property="WEIGHT">
              <Value>100</Value>
              <Unit>KG</Unit>
```

```
</Measurement>
          <PackTypeCode>PLT</PackTypeCode>
          <SaidToContain>
            <Items>4</Items>
            <Description>TEST DG</Description>
            <Measurement Property="CUBIC">
              <Value>0.1</Value>
               <Unit>M3</Unit>
            </Measurement>
            <Measurement Property="WEIGHT">
              <Value>1</Value>
               <Unit>KG</Unit>
            </Measurement>
            <DangerousGoods>
              <DGClass>3, 8</DGClass>
              <UNNumber>2924</UNNumber>
              <DGProductClass>3MD2924</DGProductClass>
            </DangerousGoods>
          </SaidToContain>
        \langle/Line>
        \langleHire\rangle<HireCompany>C</HireCompany>
          <HireType>R</HireType>
          <HireAccount></HireAccount>
          <EquipmentType>P</EquipmentType>
          <Quantity>1</Quantity>
        \langle/Hire>
        <Contract>
          <ContractType>DV</ContractType>
          <DeclaredValue>13.2</DeclaredValue>
        \langle/Contract>
        <Notifications>
          <Notification>
            <Event>InformationReceived</Event>
            <ToAddress>testemail@email.com</ToAddress>
            <TransportType>Email</TransportType>
          </Notification>
        </Notifications>
      </Consignment>
    </Consignments>
    <ControlTotal>
      <Total Units="CONSIGNMENTS">1</Total>
    </ControlTotal>
  </MessageBody>
\langle/Message>
```